## **IMPORTANT UPDATE**

## JNIOR Series 4 – JANOS version 1.6.3 or Greater

## **Requires JNIOR Support Tool version 7.3 or Greater**

Last updated: December 4, 2019

The following information describes why JNIOR Support Tool version 7.3 or greater is required for use with JNIOR Series 4 JANOS operating system version 1.6.3 or greater. The JNIOR Support Tool can be downloaded from the INTEG website on either of the following web pages.

Cinema Support Cinema. Jar download

JNIOR Software Downloads All downloads

Please contact INTEG via e-mail at <u>support@integpg.com</u> or via phone at 724-933-9350 with any questions.

## **BEACON** Functionality

The JNIOR requires a username and password for many of the connections any device makes to the JNIOR. One exception was the Beacon protocol. The Beacon protocol is used in the JNIOR Support Tool when you are on the Beacon tab and 'right-click' on your JNIOR to configure the JNIOR IP settings or hostname.

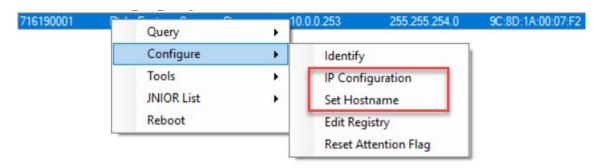

With JNIOR Series 4 JANOS operating system version 1.6.3 or greater, the Beacon functionality must now login to the JNIOR when requesting to change the JNIOR IP settings or hostname. The default username/password combination of jnior/jnior is used in the background by JNIOR Support Tool version 7.3 or greater.

NOTE: If you are using a non jnior/jnior username and password, then please see the Application Note on using non-standard passwords with the JNIOR Support Tool. JNIOR Support Tool version 7.3 or greater handles non-standard usernames and passwords for all the functions of the JNIOR Support Tool including Beacon.